## Usability Checklist

Jumpstart your content accessibility efforts with this basic checklist. For more in-depth insights, key resources and tools are outlined on page 2.

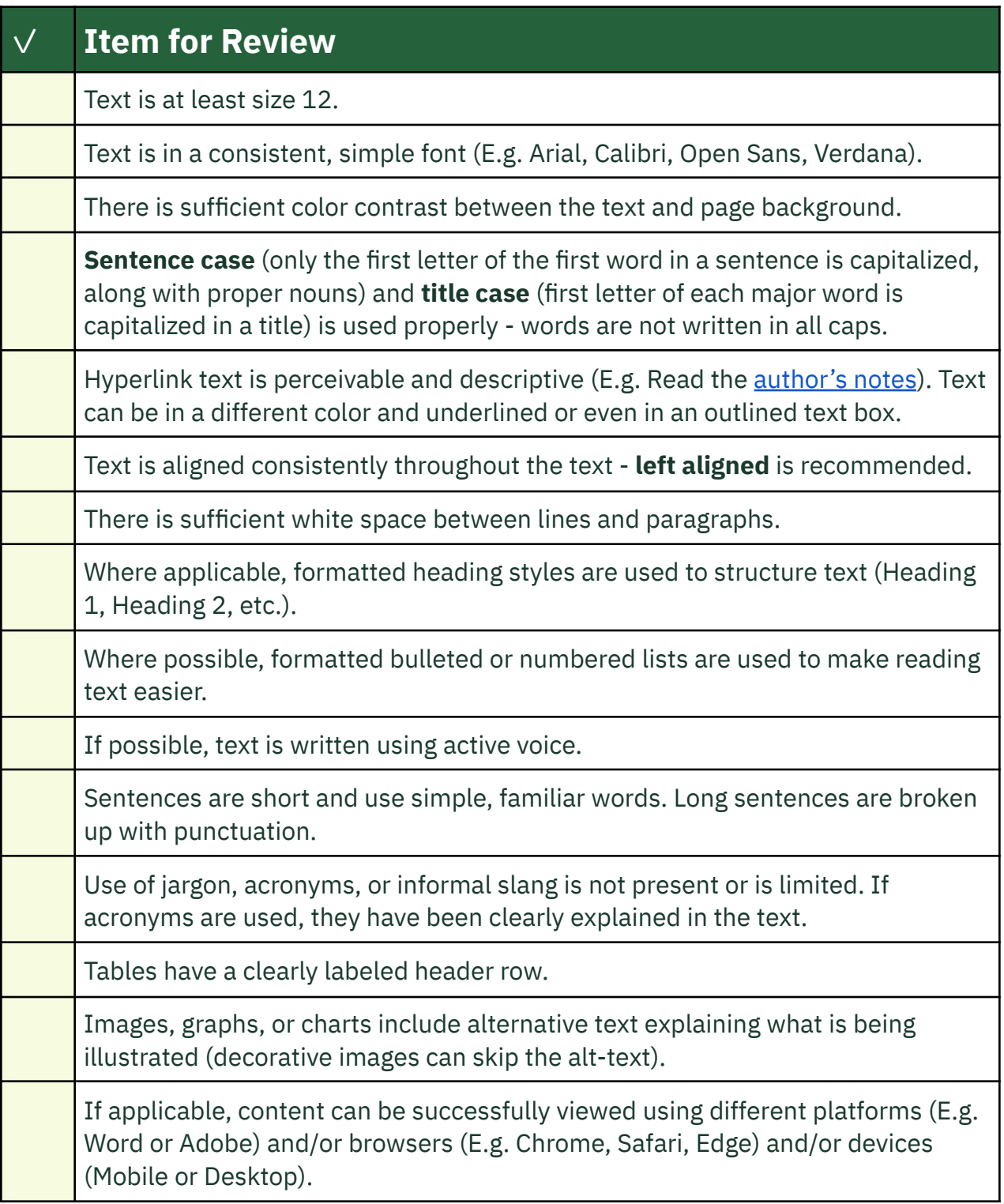

## Resources and Tools

## Resources

- 1. National Disability Rights Network, <https://www.ndrn.org/>
- 2. "Vol. 9 Creating accessible online information," Center for Civic Design, <https://civicdesign.org/fieldguides/creating-accessible-online-information/>
- 3. "Poll Workers + Polling Places," Center for Civic Design, <https://civicdesign.org/topics/poll-workers-polling-places/>
- 4. Quesenbery, Whitney. Accessible UX Principles and Guidelines, [https://prod.rm.gfolkdev.net/a-web-for-everyone/accessible-ux-principles-and](https://prod.rm.gfolkdev.net/a-web-for-everyone/accessible-ux-principles-and-guidelines/)[guidelines/](https://prod.rm.gfolkdev.net/a-web-for-everyone/accessible-ux-principles-and-guidelines/)
- 5. Plain Language Action and Information Network (PLAIN), <https://www.plainlanguage.gov/>

## Tools

- Google [Lighthouse](https://developer.chrome.com/docs/lighthouse/overview/) This is a tool that audits accessibility, SEO, performance, etc. of your website and can be accessed and run via the Google Chrome developer console.
- [WAVE](https://wave.webaim.org/) Offers a suite of tools to improve accessibility:
	- This can also be installed as a chrome [extension](https://chromewebstore.google.com/detail/wave-evaluation-tool/jbbplnpkjmmeebjpijfedlgcdilocofh?hl=en-US)
	- Contrast Checker by [WebAIm](https://webaim.org/resources/contrastchecker/) Allows you to check for color contrast
- [Microsoft](https://support.microsoft.com/en-us/office/improve-accessibility-with-the-accessibility-checker-a16f6de0-2f39-4a2b-8bd8-5ad801426c7f#PickTab=Windows) Word Offers an accessibility checker as well as [reading](https://support.microsoft.com/en-us/office/get-your-document-s-readability-and-level-statistics-85b4969e-e80a-4777-8dd3-f7fc3c8b3fd2) level [statistics](https://support.microsoft.com/en-us/office/get-your-document-s-readability-and-level-statistics-85b4969e-e80a-4777-8dd3-f7fc3c8b3fd2).
- [Hemingway](https://hemingwayapp.com/) Editor Helps improve and simplify the readability of your text.
- [Readability](https://www.online-utility.org/english/readability_test_and_improve.jsp) Testing Tool Allows you to enter text or URL to check readability.